No. of Printed Pages : 6 BFW-037

## B. Sc. FOOTWEAR TECHNOLOGY (BSCFWT)

### Term-End Examination

# December, 2012  $00801$

### BFVV-037 : COMPUTER SCIENCE

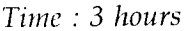

*Time : 3 hours Maximum Marks : 70* 

*Note : (i) There are two sections : Section* A *and Section B. (ii) Attempt any six questions from Section* A. *Section B is compulsory.* 

#### SECTION-A

- 1. Give full form of following : 5
	- (a) ASCII
	- (b) COMPUTER
	- (c) VIRUS
	- (d) TFT
	- (e) ULSI
- 2. Draw the functional block diagram of a digital 5 computer system & explain the function of each block.
- 3. What is the difference between a file  $&$  a folder ?  $5$

BFW-037 1 P.T.O.

- 4. Define network topology ? List some network 5 topology you know.
- 5. What is an operating system? Briefly discuss CUI 5 & GUI based operating system.
- 6. What is volatile memory ? How is it different from  $5$ non-volatile memory ?
- 7. What is system software ? List any three system 5 software.

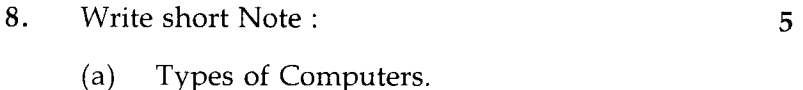

(b) Reference concept in Excel.

#### SECTION-B

- 9. (i) \_\_\_\_\_\_\_\_\_\_ is a set of computer programs used on a computer to help perform tasks :
	- (a) An instruction  $20x^2=40$

- (b) Software
- (c) Memory
- (d) A processor
- (ii) Which of the following is the correct order of the four major functions of a computer ?
	- (a) Process $\rightarrow$ Output $\rightarrow$ Input $\rightarrow$  Storage
	- (b) Input $\rightarrow$ Output $\rightarrow$ Process $\rightarrow$ Storage
	- (c) Process $\rightarrow$  Storage $\rightarrow$ Input $\rightarrow$ Output
	- (d) Input $\rightarrow$ Process $\rightarrow$ Output $\rightarrow$ Storage
- (iii) bits equal one byte.
	- (a) Eight (b) Two
		- (c) One thousand (d) One million
- (iv) The binary language consist of digits.
	- (a) 8 (b) 2
	- $(c)$  1,000  $(d)$  1
- (v) The operating system is the most common type of \_\_\_\_\_\_\_\_\_\_ software.
	- (a) Communication
	- (b) Application
	- (c) System
	- (d) Word processing software

**BFW-037** 3

- (vi) The two broad categories of software are :
	- (a) Word Processing & Spreadsheet.
	- (b) Transaction & Application.
	- (c) Windows & Mac OS.
	- (d) System & Application.
- (vii) The devices you use to enter data into a computer system are known as devices.
	- (a) Input (b) Output
	- (c) External (d) None of above
- (viii) Data can be a number, a word, a picture, or a sound :
	- (a) True (b) False
- (ix) URL stands for :
	- (a) Uniform Reform Locator
	- (b) Unique Resource Location
	- (c) Uniform Resource Locator
	- (d) None of these.
- $(x)$  TCP/IP is an example of :
	- (a) Network Topology
	- (b) Network Protocol
	- (c) Ethernet
	- (d) None of above.
- (xi) The language that the computer can understand & execute is called :
	- (a) Machine language
	- (b) Application software
	- (c) System program
	- (d) None of above.

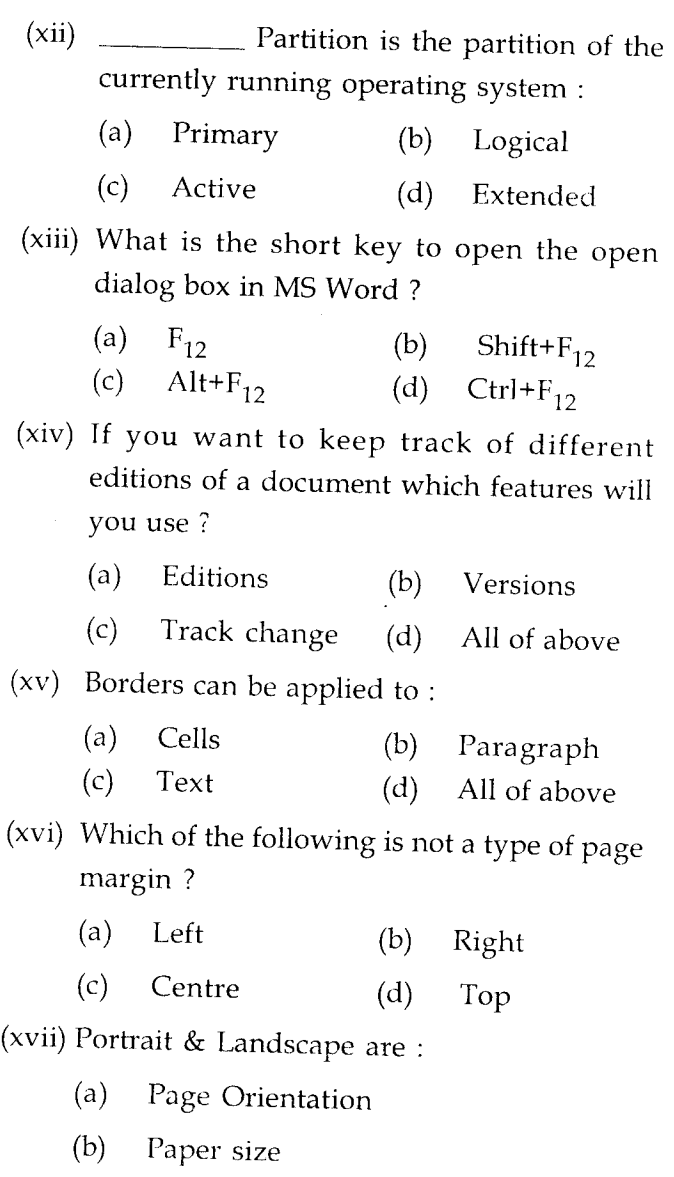

(c) Page layout

(d) All of above

# BFW-037 5 P.T.O.

(xviii) In a worksheet you can select :

- (a) The entire worksheet
- (b) Rows
- (c) Columns
- (d) (a), (b) and *(c)*
- (xix) In power point 2010, new slides can be inserted using the keyboard short-cut :
	- (a)  $Ctrl.+N$  (b)  $Ctrl.+O$
	- *(c)* Ctr1.+M (d) None of these.
- (xx) The keyboard shortcut to run the slides show in power point is :
	- (a)  $F_5$  (b)  $F_7$
	- (c)  $F_2$  (d) None of these.